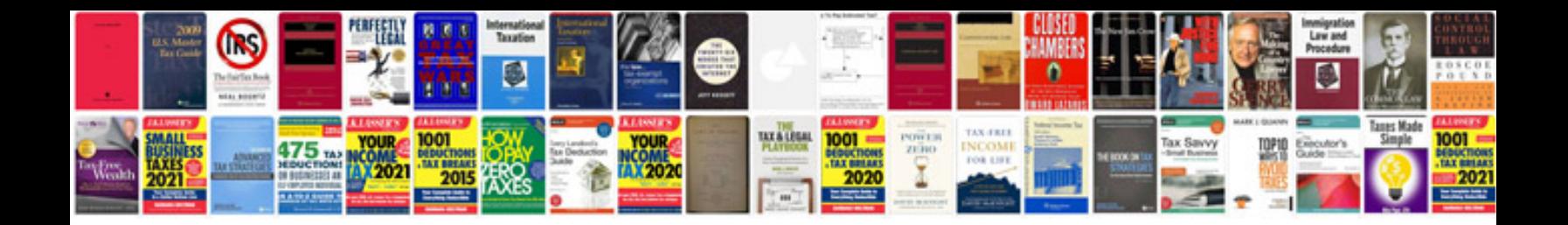

**Pathfinder free download**

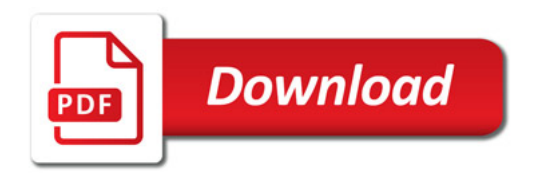

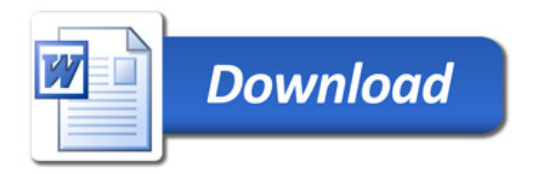